Use the **line-height** property in CSS to specify the height of the line. If the **line-height** property is smaller than the size of the character, the lines will overlap.

## **line-height: 8pt; font-size: 10pt;**

Lorem ipsum dolor sit amet, consectetur adipiscing elit. Aliquam bibendum tincidunt pharetra. Aenean ultricies molestie ante, sit amet ultricies nunc mollis id. Integer ut porttitor felis, vel tincidunt velit. Duis volutpat, quam quis aliquet tristique, nulla dui malesuada velit, et consectetur tellus ipsum et arcu. Ut tincidunt lorem erat, at elementum nibh varius consectetur.

### **line-height: 10pt font-size: 10pt**

Lorem ipsum dolor sit amet, consectetur adipiscing elit. Aliquam bibendum tincidunt pharetra. Aenean ultricies molestie ante, sit amet ultricies nunc mollis id. Integer ut porttitor felis, vel tincidunt velit. Duis volutpat, quam quis aliquet tristique, nulla dui malesuada velit, et consectetur tellus ipsum et arcu. Ut tincidunt lorem erat, at elementum nibh varius consectetur.

## **line-height: 15pt font-size: 10pt**

Lorem ipsum dolor sit amet, consectetur adipiscing elit. Aliquam bibendum tincidunt pharetra. Aenean ultricies molestie ante, sit amet ultricies nunc mollis id. Integer ut porttitor felis, vel tincidunt velit. Duis volutpat, quam quis aliquet tristique, nulla dui malesuada velit, et consectetur tellus ipsum et arcu. Ut tincidunt lorem erat, at elementum nibh varius consectetur.

## **line-height: 1.0em font-size: 10pt**

Lorem ipsum dolor sit amet, consectetur adipiscing elit. Aliquam bibendum tincidunt pharetra. Aenean ultricies molestie ante, sit amet ultricies nunc mollis id. Integer ut porttitor felis, vel tincidunt velit. Duis volutpat, quam quis aliquet tristique, nulla dui malesuada velit, et consectetur tellus ipsum et arcu. Ut tincidunt lorem erat, at elementum nibh varius consectetur.

# **line-height: 2.0em font-size: 10pt**

Lorem ipsum dolor sit amet, consectetur adipiscing elit. Aliquam bibendum tincidunt pharetra. Aenean ultricies

molestie ante, sit amet ultricies nunc mollis id. Integer ut porttitor felis, vel tincidunt velit. Duis volutpat, quam quis

aliquet tristique, nulla dui malesuada velit, et consectetur tellus ipsum et arcu. Ut tincidunt lorem erat, at elementum

nibh varius consectetur.

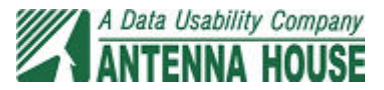